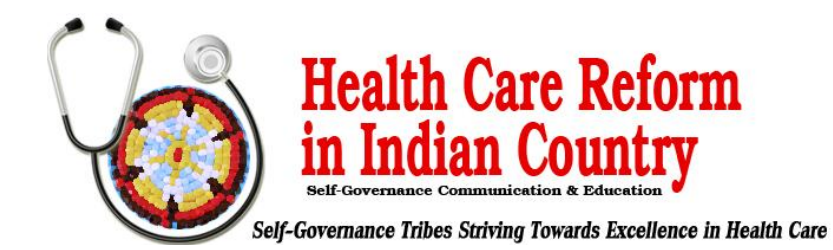

## **Steps to Update (or Add) Entry on the HHS Essential Community Provider List<sup>1</sup>**

## **December 13, 2017**

This brief seeks to provide guidance to Indian health care providers (IHCPs) on the steps they need to take to update information or obtain placement on the list of essential community providers (ECPs) maintained by the federal Department of Health and Human Services (HHS ECP List) for 2018 and 2019. The window to introduce an entry on the HHS ECP List for the 2018 plan year (PY 2018) closed on October 15, 2016. IHCPs (and other ECPs) currently appearing on the HHS ECP List for PY 2018 can update their entries through December 22, 2017, with any changes reflected in the HHS ECP List for PY 2019, scheduled for release in early 2018. *To confirm that HHS has a record of an IHCP facility updating or adding an entry on the HHS ECP List for PY 2019, see the draft list at [https://data.healthcare.gov/view/ecf3-gujb.](https://data.healthcare.gov/view/ecf3-gujb)*

IHCPs that do not appear on the HHS ECP List for PY 2018 also can approach a qualified health plan (QHP) issuer directly and request to contract with the issuer and appear as a contracting ECP. *CMS allows issuers to identify ECPs that do not appear on the HHS ECP List for PY 2018 through a "write-in" process, provided that issuers arrange for these providers to submit an ECP petition to HHS by no later than the deadline for issuer submission of changes to their QHP application*.

IHCPs and other providers that seek to obtain placement on the HHS ECP List for PY 2019, or to update information in a current entry, must submit a petition, following the steps outlined in the table below.<sup>2</sup> CMS *will close the submission window for new or updated entries to the HHS ECP List for PY 2019 on December 22, 2017, at 11:59 p.m*. A draft HHS ECP list for PY 2019 is available at [https://www.qhpcertification.cms.gov/s/ECP%20and%20Network%20Adequacy.](https://www.qhpcertification.cms.gov/s/ECP%20and%20Network%20Adequacy)

## **Steps for Submitting the Essential Community Provider Petition for PY 2019**

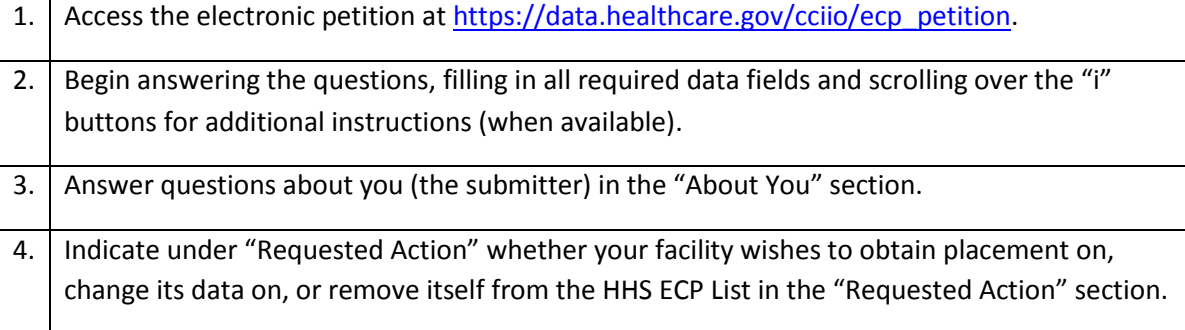

**.** 

 $<sup>1</sup>$  This brief is for informational purposes only and is not intended as legal advice. For questions on this brief, please</sup> contact Doneg McDonough, TSGAC Technical Advisor, at DonegMcD@Outlook.com.

<sup>&</sup>lt;sup>2</sup> For additional background information, see [http://tribalselfgov.org/health-reform/webinars/new-process-to-retain](http://tribalselfgov.org/health-reform/webinars/new-process-to-retain-status-as-essential-community-provider-ecp/)[status-as-essential-community-provider-ecp/.](http://tribalselfgov.org/health-reform/webinars/new-process-to-retain-status-as-essential-community-provider-ecp/)

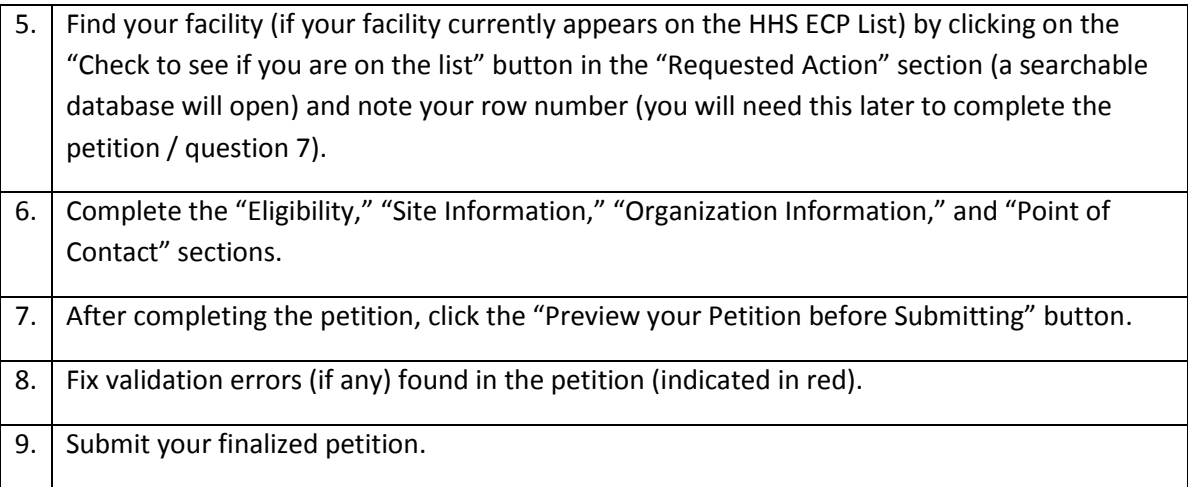

**Contact for Assistance with Submitting Petition:** [EssentialCommunityProviders@cms.hhs.gov](mailto:EssentialCommunityProviders@cms.hhs.gov)

**Link to ECP Provider Petition Instructions:** The instructions are embedded in the ECP Petition Web site (by clicking on Information icons).